# **IV CONGRESSO DI FRASEOLOGIA E PAREMIOLOGIA PHRASIS Bucarest, 2017**

## **NORME PER LA STESURA DEI CONTRIBUTI**

I contributi proposti devono essere inediti e non devono essere stati accettati o pubblicati in altre riviste o volumi. Tutti i contributi saranno sottoposti alla valutazione del Comitato Scientifico del IV Congresso PHRASIS, in seguito alla quale verrà data notizia agli autori dell'accettazione o meno.

#### **Scadenza invio proposte**: 15/05/2018.

**Invio**: per e-mail all'indirizzo phrasis2017.bucarest@gmail.com in due documenti separati, uno Word (.doc o .docx) e l'altro PDF.

**Dimensioni del contributo**: tra 20.000 e 30.000 caratteri (senza spazi), note, bibliografia, tabelle e allegati compresi.

**Lingue accettate**: francese, inglese, italiano, portoghese, spagnolo.

**Titolo**: all'inizio del contributo, centrato, Times New Roman 16 grassetto (non in maiuscolo).

## **Interlinee bianche:** tutte in TNR 11

**Autori**: a distanza di un'interlinea bianca (corpo 11) sotto il titolo, Times New Roman 14, allineato a destra, indicando nome completo, con il cognome in maiuscolo; sotto il nome, indicare l'istituzione di provenienza, TNR 14 tondo. Se l'articolo ha vari autori, i loro nomi e le loro appartenenze istituzionali saranno separate da un'interlinea bianca (corpo 11) (si veda anche il foglio di stile alla fine del documento).

**Dimensioni e fonti tipografiche**: testo in Times New Roman corpo 14; citazioni superiori a tre righe ed esempi in TNR corpo 11, precedute e seguite da un'interlinea bianca sempre in corpo 11; esempi in TNR corpo 11, preceduti e seguiti da un'interlinea bianca; note a piè di pagina TNR corpo 11 giustificato.

Interlinea 1,15 sia nel testo che nelle note.

**Riassunto e parole chiave:** dopo l'indicazione dell'autore inserire un riassunto in inglese di un massimo di 150 parole (TNR 11, interlinea 1,15, giustificato) e 4-5 parole chiave (TNR 11), sempre in inglese, separate da virgole.

Gli originali ricevuti si riterranno pronti per la stampa. L'autore riceverà le prime bozze, nelle quali potrà solo correggere le eventuali sviste grafiche e aggiornare i riferimenti bibliografici sotto stampa al momento dell'invio del contributo. Gli autori dovranno inviare le bozze corrette entro 30 giorni dalla ricezione.

## **Norme di redazione**

## **1. Formato**

- formato pagina: A4; margini: 3,6 cm destra e sinistra, superiore e inferiore.
- testo giustificato;
- note a piè di pagina e non alla fine. Nel testo indicare le note con esponente in numerazione progressiva in cifre arabe, da collocare prima della punteggiatura;
- rientro di 1 cm per ogni capoverso del testo;
- titoli dei paragrafi e dei sottoparagrafi: senza rientro, TNR 14, preceduti da un'interlinea bianca corpo 11: titolo paragrafo in grassetto (**1. Sottoitolo**), titolo sottoparagrafo in corsivo (*1.1. Sottotitolo*), titolo sotto-sottoparagrafo tondo (1.1.1. Sottotitolo), giustificato;
- non si utilizzerà la numerazione automatica dei sottotitoli, degli esempi, delle tabelle ecc.

## **2. Citazioni, esempi**

- citazioni brevi (1-3 righe) nel testo tra virgolette doppie alte ("");
- citazione nella citazione tra virgolette semplici (' ');
- citazioni superiori a tre righe ed esempi: TNR 11, con margine di 1 cm a sinistra, preceduti e seguiti da un'interlinea bianca TNR 11, giustificati per la prosa e centrati per i versi;
- il numero degli esempi in cifre arabe tra parentesi, per esempio (1), senza rientro, seguito da un rientro di 1 cm, con un margine sinistro di 1 cm per il testo dell'esempio (si veda anche il foglio di stile); per le citazioni degli esempi nel testo, usare il formato: "vedi esempi (1) e  $(2a)$ ";
- per mettere in risalto determinate parole si utilizzerà il *corsivo*, non il grassetto; le parole straniere sempre in **corsivo**;
- l'etimo in MAIUSCOLETTO, il derivato in *corsivo*;
- le traduzioni di termini, di espressioni o di brani tra virgolette doppie alte (" ") (esempio: *petit*, "piccolo");
- i significati di una parola o di un sintagma tra virgolette semplici alte (' ');
- le integrazioni dell'autore in una citazione tra parentesi quadre ([ ]);
- le parti mancanti di una citazione saranno marcate con [...].

## **3. Tabelle e grafici**

- in bianco e nero;
- TNR  $11$ ;
- centrati nella pagina, preceduti e seguiti da interlinea (corpo 11);
- numero e titolo delle tabelle e dei grafici centrati in grassetto, seguiti e preceduti de interlinea (corpo 11) (**Tabella 1. Titolo**; **Grafico 1. Titolo**).

### **4. Riferimenti bibliografici**

Per i riferimenti bibliografici nel testo si utilizzerà il sistema (cognome dell'autore, anno: pp.) (Bertini, 1991: 55-57), con la menzione dei dati completi nella bibliografia alla fine del contributo, secondo le norme illustrate dagli esempi seguenti:

La bibliografia alla fine del lavoro sarà elencata in ordine alfabetico, senza numerazione e si scriverà con TNR 11, interlinea 1,15, giustificato, con rientro hanging di 1 cm.

#### **Volumi:**

- Bertini, Ferruccio, ed., 1991, *La mujer medieval*, trad. de Margarita Galán García, Madrid, Alianza.
- Boase, Roger, 1977, *The Origin and Meaning of Courtly Love. A Critical Study of European Scholarship*, Manchester, Manchester University Press.
- Gargano, Antonio, ed., 1981, Juan de Flores, *Triunfo de Amor*, Pisa, Giardini.
- Lakoff, George / Johnson, Mark, 2004 [1980], *Metafora e vita quotidiana*, trad. di Patrizia Violi, Milano, Bompiani.
- Menéndez Pidal, Ramón, 1956<sup>4</sup>[1906], *Orígenes del español. Estado lingüístico de la península ibérica hasta el siglo XI*, Madrid, Espasa-Calpe. (si indica l'anno di pubblicazione dell'edizione citata, poi all'esponente il numero dell'edizione e fra parentesi l'anno della prima edizione)

Le informazioni sui curatori si indicheranno così come compaiono sul volume citato (ed./éd./a cura di/éds/eds ecc.).

I titoli devono essere completi.

Se il libro è una traduzione o un'edizione ulteriore, dopo l'anno di pubblicazione del volume citate si indichi fra parentesi quadre l'anno di pubblicazione dell'originale o della prima edizione.

Non si tradurranno i nomi degli autori, degli editori, delle città o delle collane.

#### **Articoli in riviste o in volumi collettivi:**

- Fraser, Bruce, 2010a, "Hedging in political discourse. The Bush 2007 press conference", in Urszula Okulska / Piotr Cap (eds), *Perspectives in Politics and Discourse*, Amsterdam/Philadelphia, John Benjamins, 201-213.
- Fraser, Bruce 2010b, "Pragmatic competence: the case of hedging", in Gunther Kaltenböck / Wiltrud Mihatsch / Stefan Schneider (eds), *New Approaches to Hedging*, Bingley (UK), Emerald Group Publishing, 15-34.
- Leonardi, Claudio, 1991, "Baudonivia la biógrafa", in Ferruccio Bertini, ed., *La mujer medieval*, trad. di Margarita García Galán, Madrid, Alianza, 63-73.

Spitzer, Leo, 1953, "On moça tan fermosa", *Hispanic Review*, 21, 135-138.

Non si utilizzeranno abbreviazioni dei titoli delle riviste.

#### **Pagine web:**

Se si cita un fascicolo di pagine: Cognome e nome dell'autore o del responsabile (se menzionato), Titolo della pagina principale (homepage) in *corsivo* [in linea], indirizzo web (in tondo senza hyperlink), fra parentesi la data di consultazione oppure la data che compare sulla pagina web.

#### Esempi:

- *Centro Virtual Cervantes* [in linea], www.cvc.cervantes.es (data di consultazione: 02.03.2010).
- CORDE = Real Academia Española, *Banco de datos. Corpus diacrónico del español* [in linea], http://www.rae.es (data di consultazione: 30.05.2010).

Se viene citato un determinato testo su una pagina web: Congome e nome dell'autore o del responsabile, Titolo del testo tra virgolette semplici alte (" "), [in linea], "in" seguito dal titolo della pagina web (homepage) (se menzionato), indrizzo della pagina (in tondo senza hyperlink), fra parentesi la data di consultazione.

Esempio:

Benito de Lucas, Joaquín, "José Hierro y su tiempo", [in linea], in *Centro Virtual Cervantes*, http://cvc.cervantes.es/actcult/hierro/acerca\_de/visiones\_benito.htm (data di consultazione: 25.04.2010).

Se si cita un articolo pubblicato in una rivista in linea: Cognome e nome dell'autore, anno, titolo tra virgolette doppie alte (" "), "in" e il titolo della rivista in *corsivo*, numero e fascicolo, numero delle pagine, [in linea], indirizzo web, fra parentesi la data e l'ora della consultazione.

Esempio:

Infantes, Víctor, 1993, "La poesía que enseña. El didactismo literario de los pliegos sueltos", in *Criticón*, 58, 117-124, [in linea], http://cvc.cervantes.es/literatura/criticon/PDF/058/058 115.pdf (data di consultazione: 10.05.2010).

Da ricordare che il sistema con la bibliografia alla fine del contributo evita la citazione dei riferimenti bibliografici nelle note a piè di pagina, che saranno destinate ai commenti che non si possono inserire nel corpo del testo.

## **SEGUE IL FOGLIO DI STILE**

# **Titolo**

Nome COGNOME dell'autore1 Afferenza istituzionale

Nome COGNOME dell'autore2 Afferenza istituzionale

#### **Abstract**

Abstract in inglese abstract abstract.

**Keywords**: parola chiave, parola chiave, parola chiave, parola chiave.

# **1. Paragrafo [TNR 14, grassetto, giustificato, interlinea 1,15]**

Testo testo testo testo testo riferimento bibliografico nel testo (Channell 1994, 98) testo testo testo testo testo testo testo testo testo testo testo testo testo testo testo testo testo testo testo testo testo testo testo testo testo testo testo testo testo testo testo testo testo testo testo testo testo testo testo testo testo testo testo testo testo testo testo testo:

Citazione superiore a tre righe […] citazione superiore a tre righe citazione superiore a tre righe (Lakoff / Johnson 2012 [1980], 55).

Testo testo testo testo testo riferimento bibliografico nel testo testo testo testo testo testo testo testo testo testo testo testo testo testo testo testo testo testo testo testo testo testo testo testo testo testo testo testo testo.

*1.1. Sottoparagrafo [TNR 14, corsivo, giustificato, interlinea 1,15]*

Testo testo testo testo testo testo testo testo testo testo testo testo testo testo testo testo testo testo testo testo testo testo testo testo testo testo testo testo testo testo testo testo:

(1) esempio esempio esempio esempio esempio esempio esempio esempio esempio esempio esempio esempio esempio esempio

Testo testo testo testo testo testo testo testo testo testo testo testo testo testo testo testo testo testo testo testo testo testo testo testo testo testo testo testo testo testo testo testo.

- (2) a. esempio esempio esempio esempio esempio esempio esempio esempio esempio esempio esempio esempio esempio esempio
	- b. esempio esempio esempio esempio esempio esempio esempio esempio esempio esempio esempio esempio esempio esempio

1.1.1. Sotto-sottoparagrafo [TNR 14, tondo, giustificato, interlinea 1,15]

Testo testo testo $^1$ .

Testo testo testo

 

 $1$  Nota a piè di pagina, nota a piè di pagina, nota a piè di pagina, nota a piè di pagina, nota a piè di pagina, nota a piè di pagina.

testo testo testo testo testo testo testo testo testo testo testo testo testo testo $^2$ .

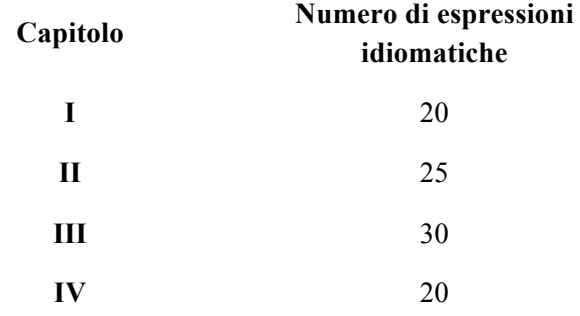

## **Tabella 1. Distribuzione delle espressioni idiomatiche nei primi quattro capitoli di** *Mémoires d'Hadrien*

Testo testo testo testo testo testo testo testo testo testo testo testo testo testo testo testo testo testo testo testo testo testo testo testo testo testo testo testo testo testo testo testo testo testo testo testo.

#### **Riferimenti bibliografici:**

 

Benito de Lucas, Joaquín, "José Hierro y su tiempo", [in linea], in *Centro Virtual Cervantes*, http://cvc.cervantes.es/actcult/hierro/acerca\_de/visiones\_benito.htm (data di consultazione: 25.04.2010).

Channell, Joanna, 1994, *Vague Language*, Oxford, Oxford University Press.

- Fraser, Bruce 2010b, "Pragmatic competence: the case of hedging", in Gunther Kaltenböck / Wiltrud Mihatsch / Stefan Schneider (eds), *New Approaches to Hedging*, Bingley (UK), Emerald Group Publishing, 15-34.
- Fraser, Bruce, 2010a, "Hedging in political discourse. The Bush 2007 press conference", in Urszula Okulska / Piotr Cap (eds), *Perspectives in Politics and Discourse*, Amsterdam/Philadelphia, John Benjamins, 201-213.
- Infantes, Víctor, 1993, "La poesía que enseña. El didactismo literario de los pliegos sueltos", in *Criticon*, 58, 117-124, [in linea], http://cvc.cervantes.es/literatura/criticon/PDF/058/ 058\_115.pdf (data di consultazione: 10.05.2010).
- Laineste, Liisi, 2011, "Politics of taste in a post-Socialist state: A case study", in Villy Tsakona / Diana Elena Popa (eds), *Studies in Political Humour*, Amsterdam-Philadelphia, John Benjamins, 217-241.

<sup>&</sup>lt;sup>2</sup> Nota a piè di pagina, nota a piè di pagina, nota a piè di pagina, nota a piè di pagina, nota a piè di pagina, nota a piè di pagina.

- Lakoff, George / Johnson, Mark, 2004 [1980], *Metafora e vita quotidiana*, traduzione di Patrizia Violi, Milano, Bompiani.
- Zhang, Qiao, 1998, "Fuzziness-vagueness-generality-ambiguity", in *Journal of Pragmatics*, 29, 13-31.

## **Corpus:**

- *Centro Virtual Cervantes* [in linea], www.cvc.cervantes.es (data di consultazione: 02.03.2010).
- CORDE = Real Academia Española, *Banco de datos. Corpus diacrónico del español* [in linea], http://www.rae.es (data di consultazione: 30.05.2010).
- http://gov.ro/ro/media/declaratii-de-presa/declaratii-sustinute-de-primul-ministru-victorponta-i-ministrul-sanatatii-eugen-nicolaescu-la-finalul-vizitei-efectuate-lainstitutul-cantacuzino (data di consultazione: 10.06.2015).